# Fundamentals of Web Development

## Randy Connolly

Mount Royal University, Calgary

Ricardo Hoar Mount Royal University, Calgary

## Global Edition contributions by

Soumen Mukherjee RCC Institute of Information Technology, Kolkata

## Arup Kumar Bhattacharjee

RCC Institute of Information Technology, Kolkata

## **PEARSON**

Boston Columbus Indianapolis New York San Francisco Upper Saddle River Amsterdam Cape Town Dubai London Madrid Milan Munich Paris Montreal Toronto Delhi Mexico City Sao Paulo Sydney Hong Kong Seoul Singapore Taipei Tokyo

## Table of Contents

Preface 33 Acknowledgments 40

## **Chapter 1 How the Web Works** 45

#### 1.1 Definitions and History <sup>46</sup>

A Short History of the Internet <sup>46</sup> The Birth of the Web 48 Web Applications in Comparison to Desktop Applications 50 Static Websites versus Dynamic Websites 52 Web 2.0 and Beyond 53

#### 1.2 Internet Protocols 55

A Layered Architecture <sup>56</sup> Link Layer 56 Internet Layer 57 Transport Layer 59 Application Layer 60

#### 1.3 The Client-Server Model 60

The Client 61 The Server 61 The Request-Response Loop 61 The Peer-to-Peer Alternative 62 Server Types 62 Real-World Server Installations 64

#### 1.4 Where Is the Internet? <sup>67</sup>

From the Computer to the Local Provider 68

From the Local Provider to the Ocean's Edge 70 Across the Oceans 73

#### 1.5 Domain Name System 74

Name Levels 76 Name Registration <sup>78</sup> Address Resolution 78

#### 1.6 Uniform Resource Locators <sup>82</sup>

Protocol 82 Domain 83 Port 83 Path 83 Query String 83 Fragment 83

#### 1.7 Hypertext Transfer Protocol <sup>84</sup>

Headers 86 Request Methods <sup>88</sup> Response Codes <sup>89</sup>

#### 1.8 Web Servers 90

Operating Systems 91 Web Server Software 91 Database Software 92

Scripting Software 92

#### 1.9 Chapter Summary <sup>92</sup>

Key Terms <sup>93</sup> Review Questions 93 References 93

## **Chapter 2 Introduction to HTML 96**

## 2.1 What Is HTML and Where Did It Come from? 97 XHTML <sup>99</sup>

HTML5 <sup>101</sup>

#### 2.2 HTML Syntax 103

Elements and Attributes 103

Nesting HTML Elements <sup>104</sup>

#### 2.3 Semantic Markup <sup>106</sup>

#### 2.4 Structure of HTML Documents <sup>108</sup>

DOCTYPE <sup>109</sup> Head and Body <sup>110</sup>

#### 2.5 Quick Tour of HTML Elements <sup>112</sup>

Headings 112

Paragraphs and Divisions <sup>116</sup>

Links 116

URL Relative Referencing <sup>118</sup>

Inline Text Elements 122

Images 122

Character Entities 123

Lists 124

#### 2.6 HTML5 Semantic Structure Elements <sup>125</sup>

Header and Footer 125 Heading Groups 128 Navigation 128 Articles and Sections 129 Figure and Figure Captions <sup>131</sup> Aside 133

#### 2.7 Chapter Summary <sup>133</sup>

Key Terms <sup>133</sup> Review Questions 134 Hands-On Practice 134

## **Chapter 3 Introduction to CSS** 139

#### 3.1 What Is  $CSS$ ?  $140$

Benefits of CSS 140

CSS Versions 140 Browser Adoption <sup>141</sup>

#### 3.2 CSS Syntax <sup>142</sup> Selectors 143

Properties 143 Values 144

#### 3.3 Location of Styles 147

Inline Styles 147 Embedded Style Sheet <sup>148</sup> External Style Sheet 148

#### 3.4 Selectors 149

Element Selectors 150

Class Selectors 150

Id Selectors 151

Attribute Selectors 154

Pseudo-Element and Pseudo-Class Selectors 156

Contextual Selectors 158

#### 3.5 The Cascade: How Styles Interact <sup>160</sup>

Inheritance 160 Specificity 160 Location 163

#### 3.6 The Box Model 166

Background 167 Borders 168 Margins and Padding <sup>169</sup> Box Dimensions 172

#### 3.7 CSS Text Styling 178

Font Family 178 Font Sizes 180 Paragraph Properties 182

#### 3.8 Chapter Summary <sup>184</sup>

Key Terms <sup>185</sup>

Review Questions 185 Hands-On Practice 186 References 191

#### Chapter <sup>4</sup> HTML Tables and Forms <sup>192</sup>

4.1 Introducing Tables <sup>193</sup> Basic Table Structure 193 Spanning Rows and Columns <sup>194</sup> Additional Table Elements 195 Using Tables for Layout <sup>196</sup> 4.2 Styling Tables <sup>199</sup> Table Borders 199 Boxes and Zebras 200 4.3 Introducing Forms <sup>202</sup> Form Structure 203 How Forms Work 204 Query Strings 205 The <form> Element 206 4.4 Form Control Elements <sup>207</sup> Text Input Controls 209 Choice Controls 211 Button Controls 213 Specialized Controls 215 Date and Time Controls 216 4.5 Table and Form Accessibility <sup>218</sup> Accessible Tables 219 Accessible Forms 220

#### 4.6 Microformats <sup>221</sup>

#### 4.7 Chapter Summary <sup>222</sup>

Key Terms <sup>223</sup>

Review Questions 223 Hands-On Practice 224

#### Chapter <sup>5</sup> Advanced CSS: Layout <sup>228</sup>

#### 5.1 Normal Flow <sup>229</sup>

#### 5.2 Positioning Elements <sup>232</sup>

Relative Positioning 232 Absolute Positioning <sup>233</sup> Z-Index 234 Fixed Position 235

#### 5.3 Floating Elements <sup>237</sup>

Floating within a Container 237 Floating Multiple Items Side by Side 239 Containing Floats 242 Overlaying and Hiding Elements 243

#### 5.4 Constructing Multicolumn Layouts <sup>247</sup>

Using Floats to Create Columns 248 Using Positioning to Create Columns 251

#### 5.5 Approaches to CSS Layout <sup>253</sup>

Fixed Layout 254 Liquid Layout 255 Other Layout Approaches <sup>257</sup>

#### 5.6 Responsive Design <sup>258</sup>

Setting Viewports 259 Media Queries 262

#### 5.7 CSS Frameworks <sup>264</sup>

Grid Systems 264 CSS Preprocessors <sup>266</sup>

#### 5.8 Chapter Summary <sup>269</sup> Key Terms 269

Review Questions 269 Hands-On Practice 270

## Chapter 6 JavaScript: Client-Side Scripting <sup>274</sup>

#### 6.1 What Is JavaScript and What Can It Do? <sup>275</sup>

Client-Side Scripting 276 JavaScript's History and Uses 279

#### 6.2 JavaScript Design Principles <sup>284</sup>

Layers 285 Users without JavaScript 287 Graceful Degradation and Progressive Enhancement <sup>291</sup>

#### 6.3 Where Does JavaScript Go? <sup>291</sup>

Inline JavaScript 293 Embedded JavaScript <sup>293</sup> External JavaScript 294 Advanced Inclusion of JavaScript 294

#### 6.4 Syntax <sup>295</sup>

Variables 296 Comparison Operators 296 Logical Operators 297 Conditionals 297 Loops 298 Functions 299 Errors Using Try and Catch <sup>300</sup>

#### 6.5 JavaScript Objects <sup>301</sup>

Constructors 301 Properties 302 Objects Included in JavaScript 302 Window Object <sup>305</sup>

#### 6.6 The Document Object Model (DOM) <sup>305</sup>

Nodes 306

Document Object 307 Element Node Object <sup>309</sup> Modifying <sup>a</sup> DOM Element <sup>309</sup> Additional Properties 312

#### 6.7 JavaScript Events <sup>312</sup>

Inline Event Handler Approach 312 Listener Approach 314 Event Object 315 Event Types 316

#### 6.8 Forms <sup>320</sup>

Validating Forms 320 Submitting Forms 322

6.9 Chapter Summary <sup>322</sup> Key Terms 322 Review Questions 323 Hands-On Practice 323 References 326

## Chapter 7 Web Media 327

7.1 Digital Representations of Images 328

#### 7.2 Color Models <sup>332</sup>

RGB <sup>332</sup> CMYK <sup>333</sup> HSL 335 Opacity 336 Color Relationships 336

#### 7.3 Image Concepts <sup>340</sup>

Color Depth 340 Image Size 341 Display Resolution 345

#### 7.4 File Formats <sup>346</sup>

JPEG 346

- GIF 347
- PNG 352
- SVG 352
- Other Formats 354
- 7.5 Audio and Video <sup>354</sup> Media Concepts <sup>354</sup> Browser Video Support 356 Browser Audio Support 357
- 7.6 HTML5 Canvas <sup>359</sup>
- 7.7 Chapter Summary <sup>361</sup>

Key Terms <sup>361</sup> Review Questions 361

Hands-On Practice 362

## Chapter 8 Introduction to Server-Side Development with PHP 366

#### 8.1 What Is Server-Side Development? 367

Comparing Client and Server Scripts <sup>367</sup> Server-Side Script Resources <sup>367</sup> Comparing Server-Side Technologies 369

#### 8.2 AWeb Server's Responsibilities <sup>372</sup>

Apache and Linux 373

Apache and PHP <sup>374</sup>

PHP Internals 376

Installing Apache, PHP, and MySQL for Local Development <sup>378</sup>

#### **8.3 Ouick Tour of PHP** 380

PHP Tags <sup>380</sup> PHP Comments 381 Variables, Data Types, and Constants <sup>383</sup> Writing to Output 386

#### 8.4 Program Control <sup>390</sup>

if... else 390 switch ... case 391 while and do ... while 392 for 393 Alternate Syntax for Control Structures 393 Include Files 394

#### 8.5 Functions 395

Function Syntax 396 Calling a Function 397 Parameters 397 Variable Scope within Functions 400

#### 8.6 Chapter Summary <sup>402</sup>

Key Terms 402 Review Questions 402 Hands-On Practice 403 References 407

## Chapter <sup>9</sup> PHP Arrays and Superglobals <sup>408</sup>

#### 9.1 Arrays 409

Defining and Accessing an Array 409 Multidimensional Arrays 411 Iterating through an Array 411 Adding and Deleting Elements <sup>413</sup> Array Sorting 415 More Array Operations 416 Superglobal Arrays 417

#### 9.2 \$ GET and \$ POST Superglobal Arrays 418 Determining If Any Data Sent 419

Accessing Form Array Data <sup>422</sup> Using Query Strings in Hyperlinks 423 Sanitizing Query Strings 424

#### 9.3 \$\_SERVER Array <sup>426</sup>

Server Information Keys 427 Request Header Information Keys <sup>427</sup>

#### **9.4 \$ FILES Array 429**

HTML Required for File Uploads <sup>429</sup> Handling the File Upload in PHP <sup>430</sup> Checking for Errors 432 File Size Restrictions 432 Limiting the Type of File Upload 434 Moving the File 435

#### 9.5 Reading/Writing Files <sup>436</sup>

Stream Access 436 In-Memory File Access 437

#### 9.6 Chapter Summary <sup>439</sup>

Key Terms <sup>439</sup> Review Questions 439 Hands-On Practice 440 References 445

### Chapter <sup>10</sup> PHP Classes and Objects <sup>446</sup>

#### 10.1 Object-Oriented Overview <sup>447</sup>

Terminology 447 The Unified Modeling Language <sup>447</sup> Differences between Server and Desktop Objects 448

#### 10.2 Classes and Objects in PHP 451

Defining Classes 451 Instantiating Objects 452 Properties 452

Constructors 453 Methods 454 Visibility 456 Static Members 456 Class Constants 458

#### 10.3 Object-Oriented Design <sup>459</sup>

Data Encapsulation 459 Inheritance 464 Polymorphism 471 Object Interfaces 473

#### 10.4 Chapter Summary <sup>476</sup>

Key Terms <sup>476</sup> Review Questions 477 Hands-On Practice 477 References 479

## Chapter <sup>11</sup> Working with Databases <sup>480</sup>

#### 11.1 Databases and Web Development <sup>481</sup>

The Role of Databases in Web Development <sup>481</sup> Database Design 481 Database Options 487

#### 11.2 SQL <sup>489</sup>

SELECT Statement 489 INSERT, UPDATE, and DELETE Statements <sup>491</sup> Transactions 492 Data Definition Statements 497 Database Indexes and Efficiency 497

#### 11.3 Database APIs <sup>498</sup>

PHP MySQL APIs 499 Deciding on a Database API <sup>499</sup>

#### 11.4 Managing a MySQL Database <sup>500</sup>

Command-Line Interface 500 phpMyAdmin <sup>501</sup> MySQL Workbench <sup>503</sup>

#### 11.5 Accessing MySOL in PHP 504

Connecting to a Database 504 Handling Connection Errors 506 Executing the Query 508 Processing the Query Results 514 Freeing Resources and Closing Connection 518 Using Transactions 519

#### 11.6 Case Study Schemas <sup>520</sup>

Art Database 521 Book CRM Database <sup>521</sup> Travel Photo Sharing Database <sup>522</sup>

#### 11.7 Sample Database Techniques <sup>523</sup>

Display a List of Links 523 Search and Results Page <sup>524</sup> Editing a Record 528 Saving and Displaying Raw Files in the Database <sup>536</sup>

#### 11.8 Chapter Summary 539

Key Terms 540 Review Questions 540 Hands-On Practice 540 References 546

## **Chapter 12 Error Handling and Validation** 547

#### 12.1 What Are Errors and Exceptions? <sup>548</sup>

Types of Errors 548 Exceptions 550

## 12.2 PHP Error Reporting <sup>550</sup> The error reporting Setting 551 The display\_errors Setting 551 The log\_error Setting <sup>552</sup> 12.3 PHP Error and Exception Handling 553 Procedural Error Handling 553

Object-Oriented Exception Handling 553 Custom Error and Exception Handlers 556

## 12.4 Regular Expressions 557 Regular Expression Syntax 557 Extended Example 560

## 12.5 Validating User Input <sup>563</sup> Types of Input Validation 563 Notifying the User 564 How to Reduce Validation Errors 565

## 12.6 Where to Perform Validation 568 Validation at the JavaScript Level 572 Validation at the PHP Level 575

## 12.7 Chapter Summary 580

Key Terms <sup>580</sup> Review Questions 581 Hands-On Practice 581 References 584

## Chapter 13 Managing State <sup>585</sup>

- 13.1 The Problem of State in Web Applications 586
- 13.2 Passing Information via Query Strings <sup>588</sup>
- 13.3 Passing Information via the URL Path 590 URL Rewriting in Apache and Linux 590
- 13.4 Cookies 591

How Do Cookies Work? <sup>592</sup>

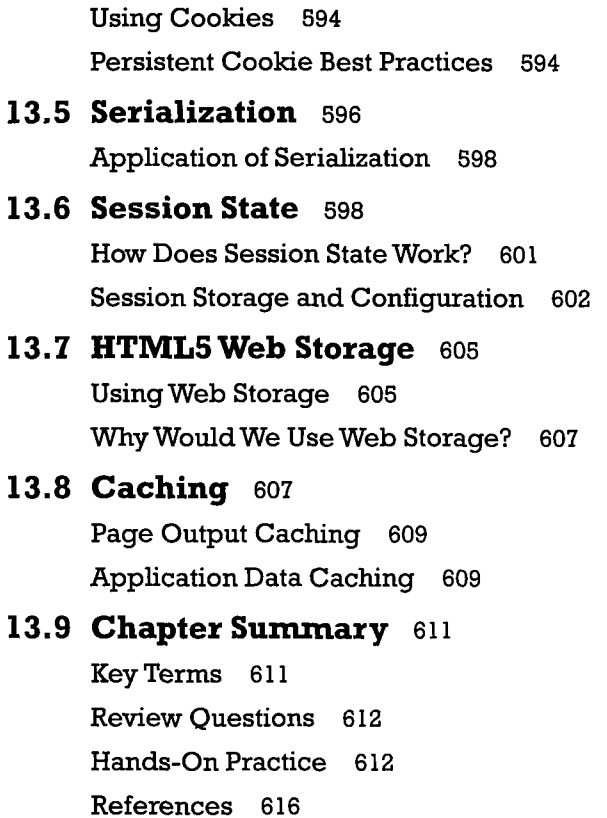

## Chapter 14 Web Application Design 617

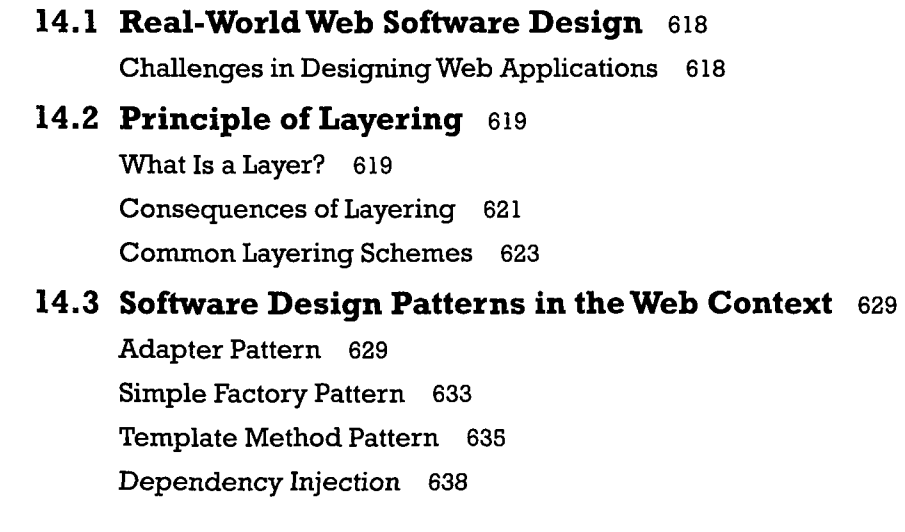

#### 14.4 Data and Domain Patterns <sup>639</sup>

Table Data Gateway Pattern 640 Domain Model Pattern 641 Active Record Pattern 645

## 14.5 Presentation Patterns 648 Model-View-Controller (MVC) Pattern 648 Front Controller Pattern 651

#### 14.6 Chapter Summary <sup>652</sup>

Key Terms <sup>652</sup> Review Questions 652 Hands-On Practice 653 References 654

## Chapter 15 Advanced JavaScript & jQuery 657

## 15.1 JavaScript Pseudo-Classes <sup>658</sup> Using Object Literals 658 Emulate Classes through Functions 659 Using Prototypes 661 15.2 jQuery Foundations 663 Including jQuery in Your Page 664 jQuery Selectors 665

jQuery Attributes 668

jQuery Listeners 672

Modifying the DOM <sup>673</sup>

#### 15.3 AJAX 677

Making Asynchronous Requests 680 Complete Control over AJAX 686 Cross-Origin Resource Sharing (CORS) 687

15.4 Asynchronous File Transmission <sup>688</sup> Old iframe Workarounds 689

The FormData Interface 690

Appending Files to <sup>a</sup> POST <sup>692</sup>

#### 15.5 Animation <sup>693</sup>

Animation Shortcuts 693 Raw Animation 695

#### 15.6 Backbone MVC Frameworks <sup>698</sup>

Getting Started with Backbone.js 699 Backbone Models 699 Collections 701 Views 701

#### 15.7 Chapter Summary <sup>704</sup>

Key Terms <sup>704</sup> Review Questions 704 Hands-On Practice 705 References 708

## **Chapter 16 Security 709**

#### 16.1 Security Principles 710

Information Security 710 Risk Assessment and Management <sup>711</sup> Security Policy 714 Business Continuity 714 Secure by Design 717 Social Engineering 719 16.2 Authentication 720 Authentication Factors 720 Single-Factor Authentication 721 Multifactor Authentication 721

Third-Party Authentication 722

Authorization 725

#### 16.3 Cryptography 725

Substitution Ciphers 727 Public Key Cryptography 730 Digital Signatures 733

#### 16.4 Hypertext Transfer Protocol Secure (HTTPS) <sup>734</sup>

Secure Handshakes 734 Certificates and Authorities 735

#### 16.5 Security Best Practices 738

Data Storage 738 MonitorYour Systems 742 Audit and Attack Thyself 744

#### 16.6 Common Threat Vectors 745

SQL Injection 745 Cross-Site Scripting (XSS) 747 Insecure Direct Object Reference <sup>751</sup> Denial of Service 752 Security Misconfiguration 753

#### 16.7 Chapter Summary <sup>756</sup>

Key Terms <sup>757</sup> Review Questions 757 Hands-On Practice 758 References 760

## **Chapter 17 XML Processing and Web Services** 762

#### 17.1 XML Overview 763

Well-Formed XML 763 Valid XML 764 XSLT 767 XPath 769

#### 17.2 XML Processing 771

XML Processing in JavaScript <sup>771</sup> XML Processing in PHP <sup>773</sup>

#### 17.3 JSON 778

Using JSON in JavaScript 778 Using JSON in PHP <sup>780</sup>

#### 17.4 Overview ofWeb Services <sup>781</sup>

SOAP Services 782 REST Services 784 An ExampleWeb Service <sup>784</sup> Identifying and Authenticating Service Requests <sup>788</sup>

#### 17.5 Consuming Web Services in PHP 789

Consuming an XML Web Service <sup>790</sup> Consuming <sup>a</sup> JSON Web Service <sup>794</sup>

#### 17.6 Creating Web Services 800

Creating an XML Web Service <sup>801</sup> Creating <sup>a</sup> JSON Web Service <sup>808</sup>

#### 17.7 Interacting Asynchronously with Web Services 811

Consuming Your Own Service <sup>812</sup> Using Google Maps 813

#### 17.8 Chapter Summary <sup>818</sup>

Key Terms <sup>819</sup> Review Questions 819 Hands-On Practice 819 References 824

## Chapter 18 Content Management Systems <sup>825</sup>

#### 18.1 Managing Websites 826

Components of a Managed Website <sup>826</sup>

## 18.2 Content Management Systems 828

Types of CMS <sup>829</sup>

#### 18.3 CMS Components 831

Post and Page Management 831

WYSIWYG Editors <sup>833</sup>

Template Management 834 Menu Control 835 User Management and Roles 835 User Roles 836 Workflow and Version Control 838 Asset Management 840

Search 841

Upgrades and Updates <sup>843</sup>

#### 18.4 WordPress Technical Overview <sup>844</sup>

Installation 844 File Structure 845 WordPress Nomenclature 847 Taxonomies 850 WordPress Template Hierarchy 851

#### 18.5 Modifying Themes 853

Changing Themes in Dashboard <sup>853</sup> Creating a Child Theme (CSS Only) <sup>854</sup> Changing Theme Files <sup>855</sup>

#### 18.6 Customizing WordPress Templates <sup>856</sup>

WordPress Loop <sup>856</sup> Core WordPress Classes 857 Template Tags 859 Creating a Page Template <sup>861</sup> Post Tags 863

#### 18.7 Creating a Custom Post Type 864

Organization 865 RegisteringYour Post Type 866 Adding Post-Specific Fields 867 SavingYour Changes 867 Under the Hood 868 Displaying Our Post Type <sup>870</sup>

#### 18.8 Writing a Plugin 872

Getting Started 872 Hooks, Actions, and Filters 873 Activate Your Plugin 874 Output of the Plugin 874 Make It a Widget 875

#### 18.9 Chapter Summary <sup>876</sup>

Key Terms 877 Review Questions 877 Hands-On Practice 877

References 881

## Chapter <sup>19</sup> Web Server Administration <sup>882</sup>

## 19.1 Web Server-Hosting Options 883 Shared Hosting <sup>883</sup> Dedicated Hosting 886 Collocated Hosting 887 Cloud Hosting 888 19.2 Domain and Name Server Administration 889 Registering <sup>a</sup> Domain Name <sup>890</sup> Updating the Name Servers <sup>892</sup> DNS Record Types <sup>893</sup> Reverse DNS <sup>895</sup> 19.3 Linux and Apache Configuration <sup>895</sup> Configuration 897 Daemons 897 Connection Management 899 Data Compression 901 Encryption and SSL <sup>902</sup> Managing File Ownership and Permissions 904

#### 19.4 Apache Request and Response Management <sup>905</sup>

Managing Multiple Domains on One Web Server 905 Handling Directory Requests 907 Responding to File Requests 908 URL Redirection 908 Managing Access with .htaccess 912 Server Caching 914

#### 19.5 Web Monitoring and Analytics 916

Internal Monitoring 916 External Monitoring 918 Internal Analytics 918 Third-Party Analytics 919 Third-Party Support Tools 919

#### 19.6 Chapter Summary <sup>921</sup>

Key Terms <sup>921</sup> Review Questions <sup>921</sup> Hands-On Practice 922 References 924

## Chapter 20 Search Engines <sup>925</sup>

- 20.1 The History and Anatomy of Search Engines <sup>926</sup> Before Google 926 Search Engine Overview <sup>927</sup>
- 20.2 Web Crawlers and Scrapers <sup>929</sup> Robots Exclusion Standard 931 Scrapers 932
- 20.3 Indexing and Reverse Indexing <sup>933</sup>
- 20.4 PageRank and Result Order <sup>934</sup>
- 20.5 White-Hat Search Engine Optimization <sup>938</sup> Title 938 Meta Tags 939

URLs 940 Site Design 942 Sitemaps 943 Anchor Text 944 Images 945 Content 945 20.6 Black-Hat SEO <sup>946</sup>

> Content Spamming <sup>946</sup> Link Spam 948 Other Spam Techniques 950

#### 20.7 Chapter Summary <sup>952</sup>

Key Terms <sup>952</sup> Review Questions 953 Hands-On Practice 953 References 957

## Chapter 21 Social Network Integration <sup>958</sup>

#### 21.1 Social Networks 959

How DidWe Get Here? <sup>959</sup> Common Characteristics <sup>962</sup>

#### 21.2 Social Network Integration <sup>963</sup>

Basic Social Media Presence 964 Facebook's Social Plugins 965 Open Graph 970 Google's Plugins 972 Twitter's Widgets 974 Advanced Social Network Integration <sup>977</sup>

## 21.3 Monetizing Your Site with Ads <sup>978</sup>

Web Advertising 101 978 Web Advertising Economy 981

#### 21.4 Marketing Campaigns <sup>982</sup>

Email Marketing 983 Physical World Marketing 987

## 21.5 Working in Web Development <sup>989</sup> Types of Web Development Companies <sup>989</sup> Roles and Skills 990

#### 21.6 Chapter Summary <sup>992</sup>

Key Terms 992 Review Questions 992 Hands-On Practice 993 References 997

Index 998 Credits 1022